# *Manor EDI-Manuel*

# *Sales Report*

# *SLSRPT D01.B*

# *EANCOM*

ã *Copyright Manor AG Rebgasse,34 4005 Basel*

EDI Contact: Isabelle Scherrer Supply Chain EDI & EAN Standards

> Tel: +41 61 686 12 84 Fax: +41 61 686 18 22 E-Mail: [isabelle.scherrer@manor.ch](mailto:isabelle.scherrer@manor.ch)

*Supply Chain/ EDI / I. Scherrer 19.07.2010 Seite: 1/25*

## **EINFÜHRUNG**

### **1. Manor Adresse Identifikation**

Ø **GLN Manor:**

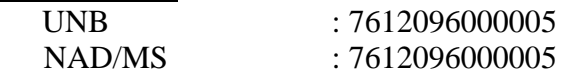

Alle andere GLN (Global Location Number) von Manor Filialen und/oder Manor Verteilzentrale die Sie für die EDI Meldungen benötigen, werden Sie par E-Mail an Anfang der EDI Projekt erhalten.

Ø **https par AS1 or AS2 mit EDIINT Protokoll**

### **2. Status**

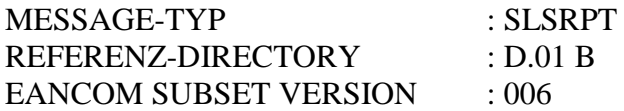

## **1. Message Description**

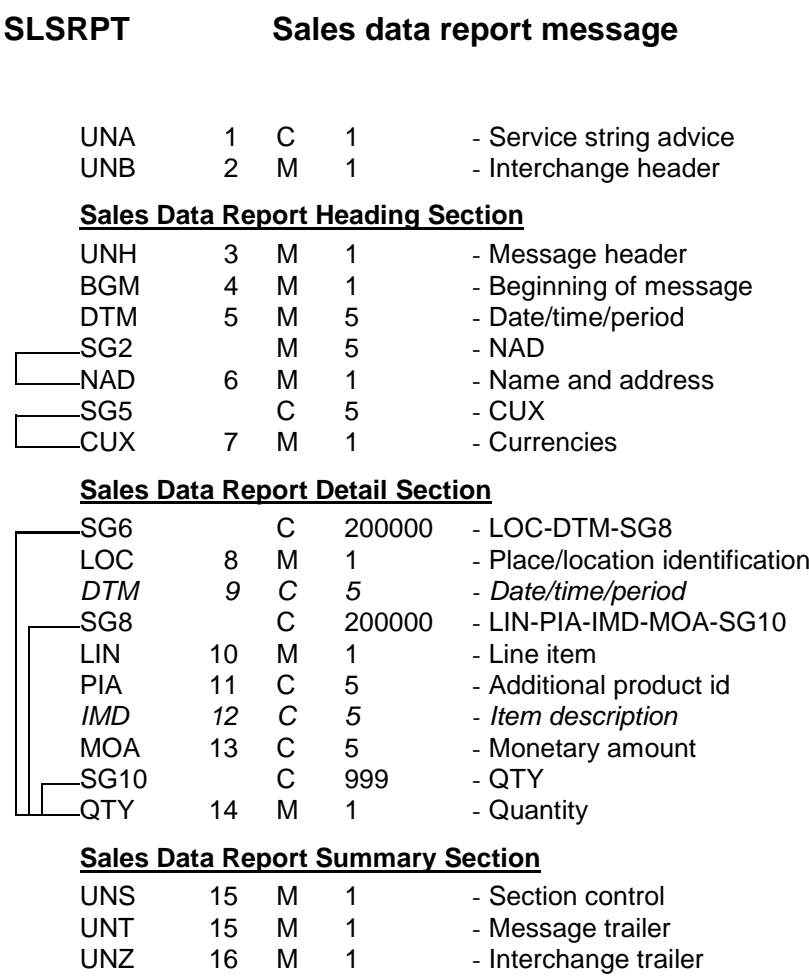

Mandatory *Optional*

## **2. Branching Diagram**

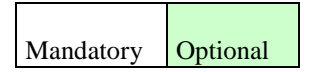

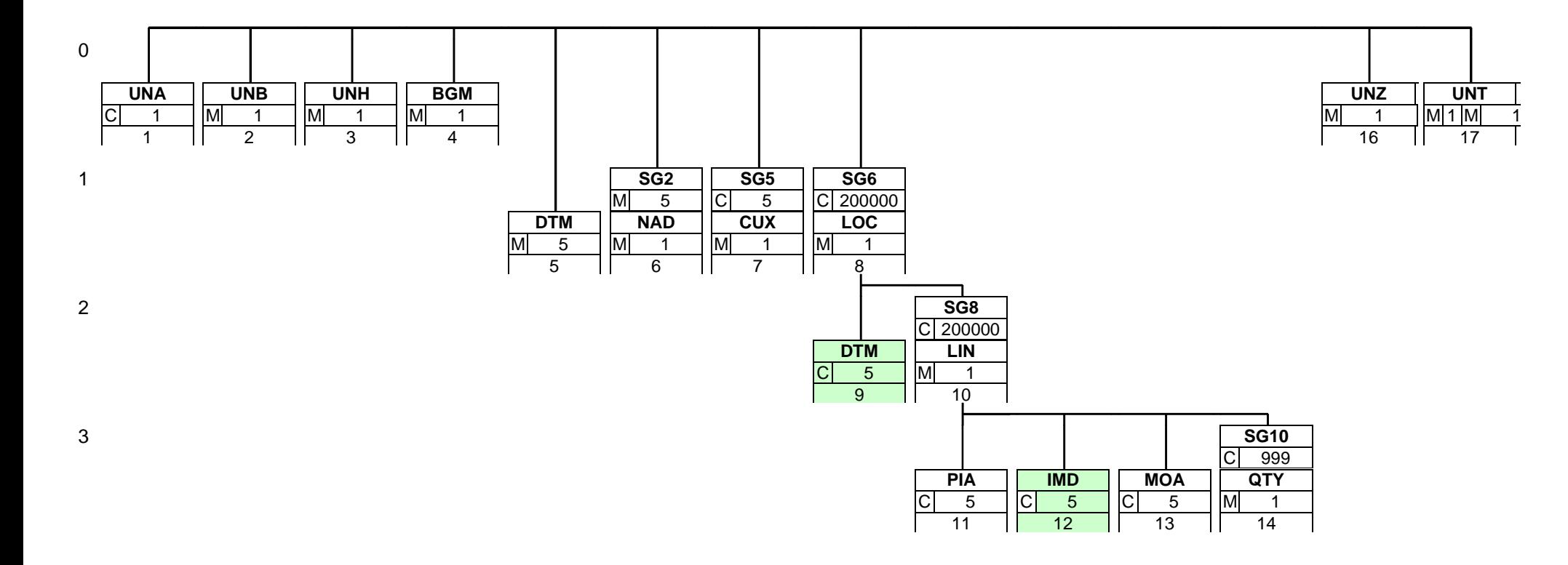

### **3. Segments description**

Segment number: 1

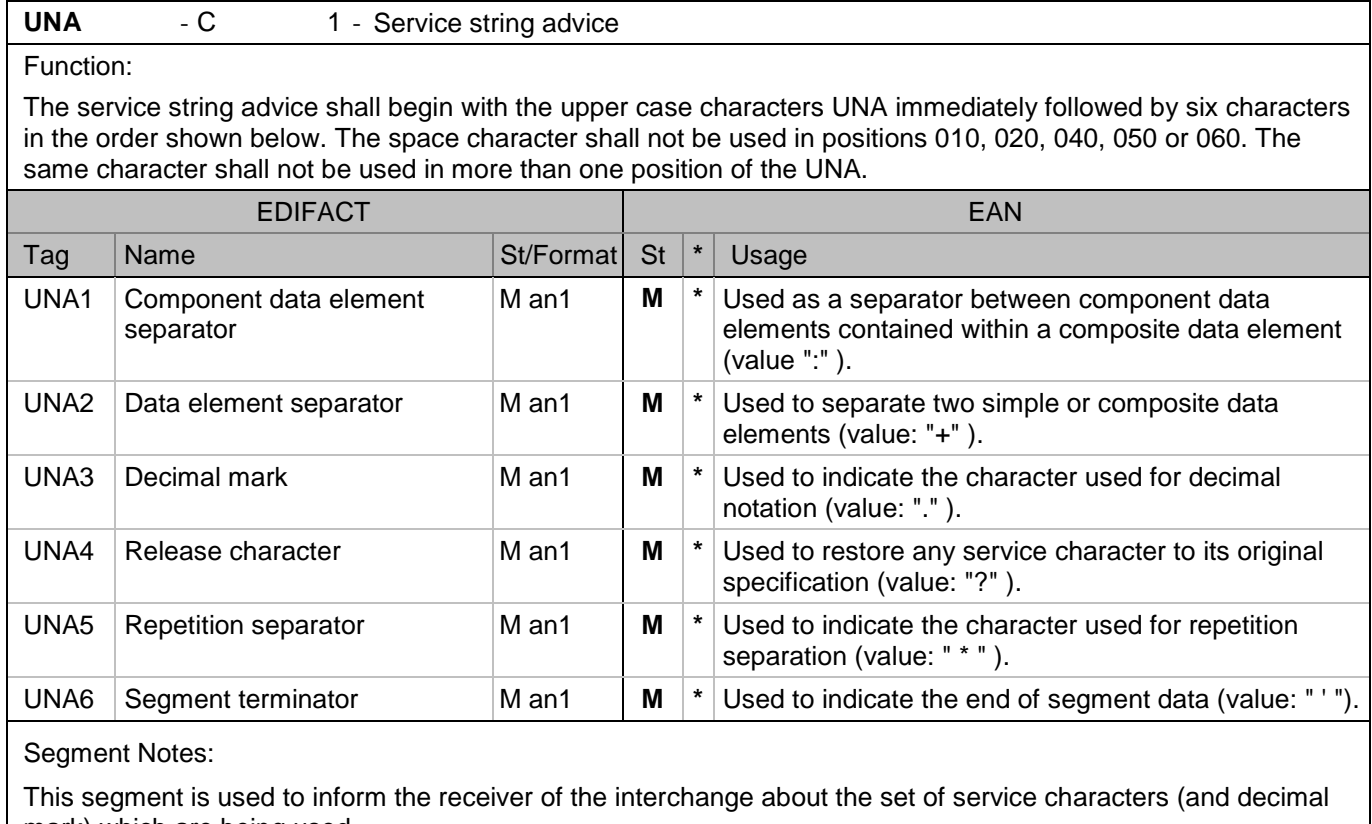

mark) which are being used. It must immediately precede the UNB segment and contains the five service characters (positions UNA1, UNA2, UNA4, UNA5 and UNA6) selected by the interchange sender.

When expressing the service characters in the UNA segment, it is not necessary to include any element separators.

Within EANCOM®, using the default set of service characters, the use of the UNA segment is not required.

#### Example:

UNA:+.? '

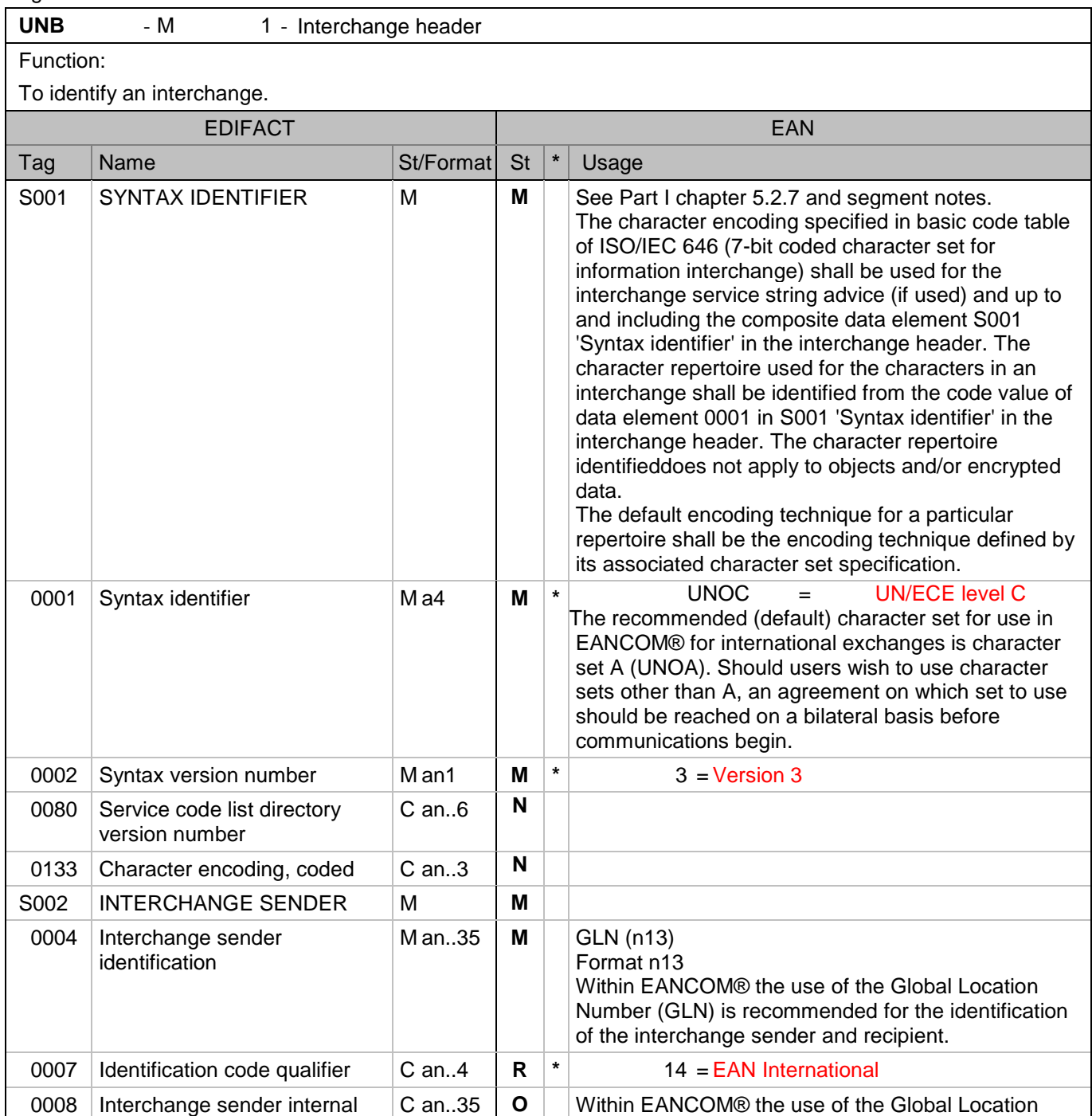

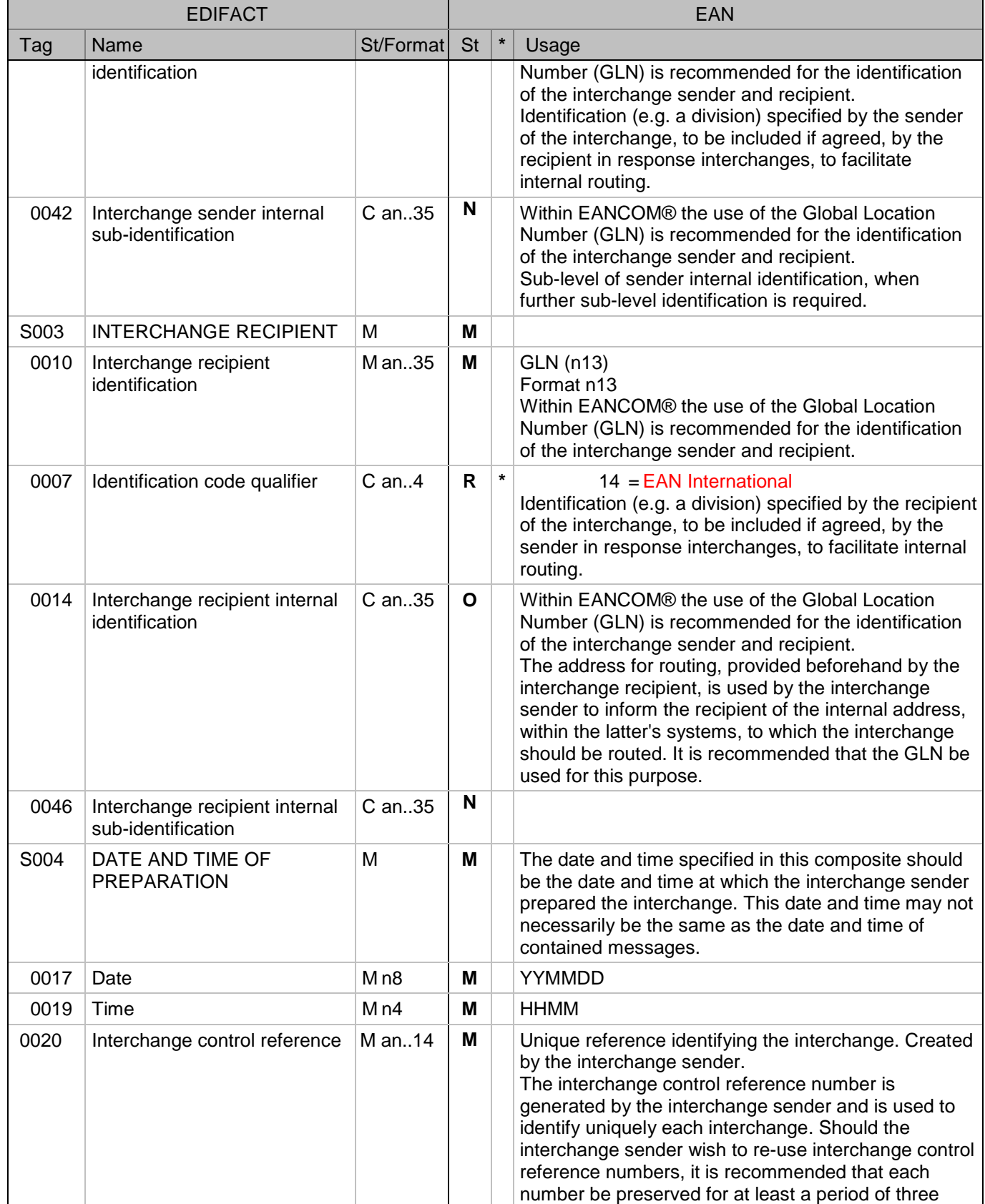

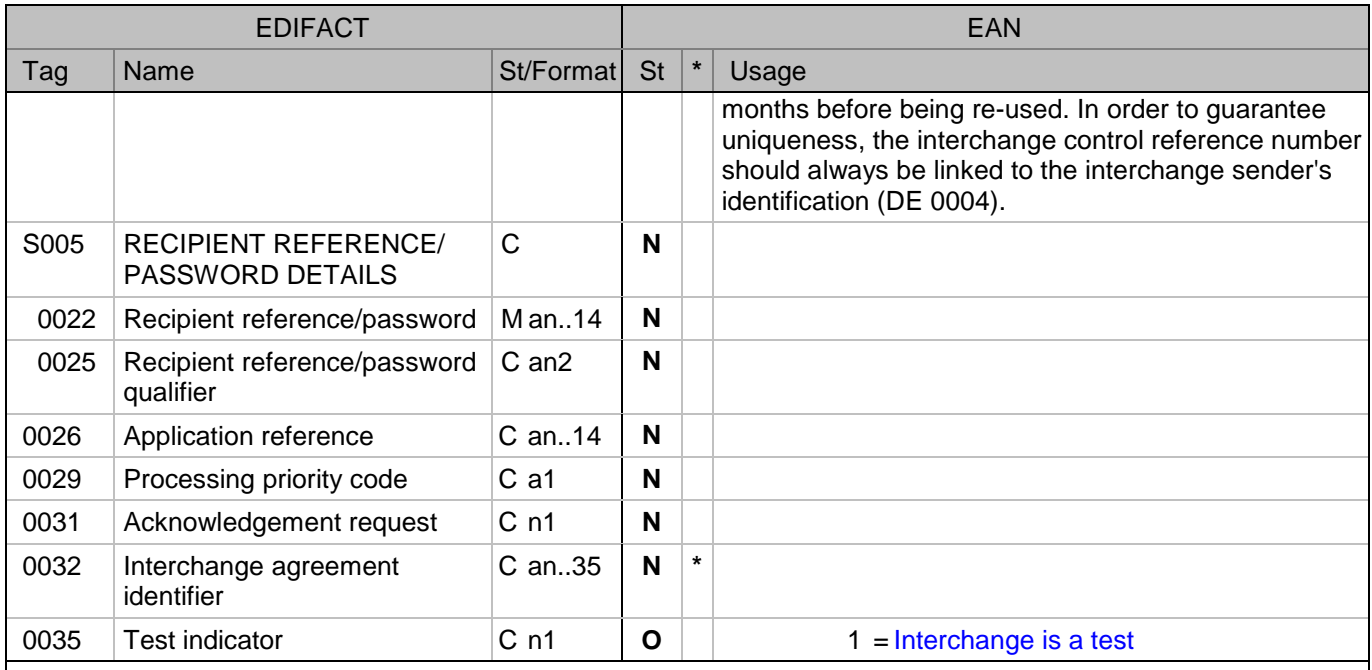

Segment Notes:

This segment is used to envelope the interchange, as well as to identify both, the party to whom the interchange is sent and the party who has sent the interchange. The principle of the UNB segment is the same as a physical envelope which covers one or more letters or documents, and which details, both the address where delivery is to take place and the address from where the envelope has come.

Example:

UNB+UNOC:4+5412345678908:14+8798765432106:14+070102:1000+12345555++++++1'

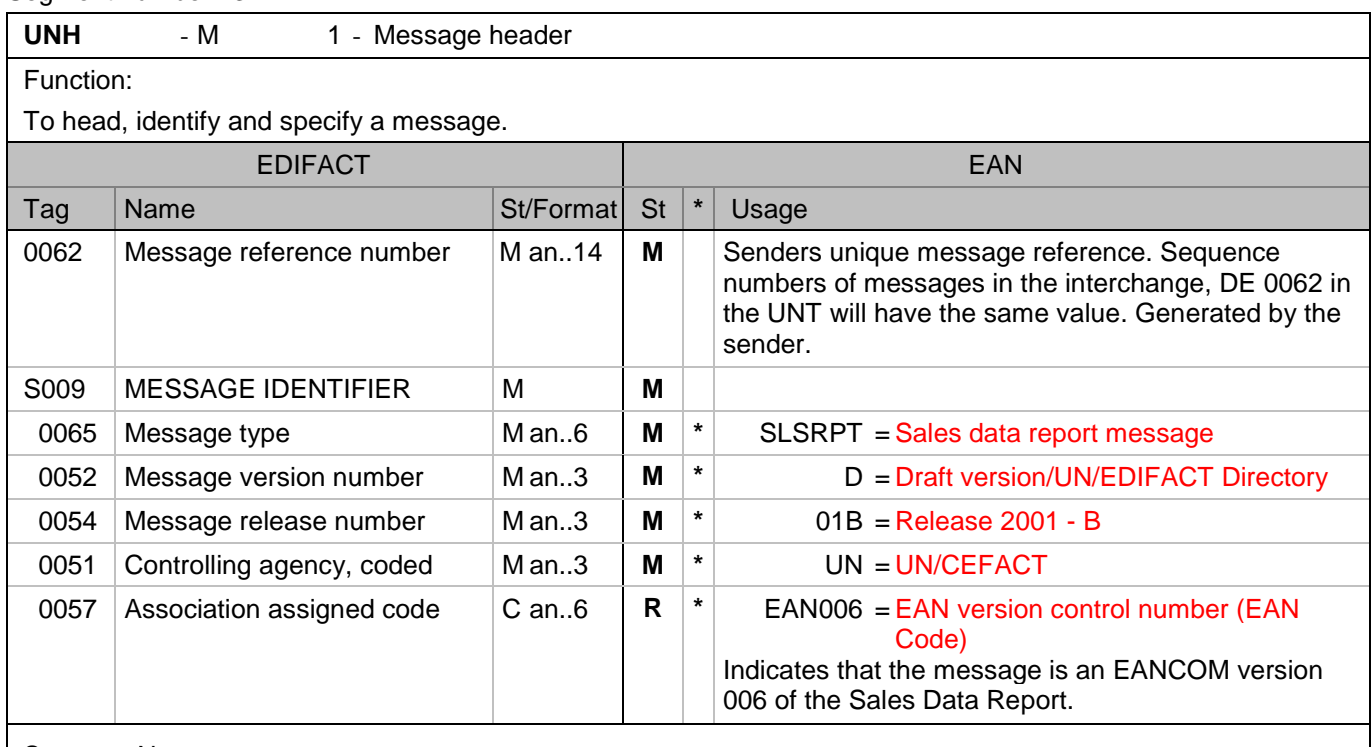

#### Segment Notes:

This segment is used to head, identify and specify a message.

DE's 0065, 0052, 0054, and 0051: Indicate that the message is a Sales Data Report based on the EDIFACT D. 01B directory under the control of the United Nations.

Example:

UNH+ME000001+SLSRPT:D:01B:UN:EAN006'

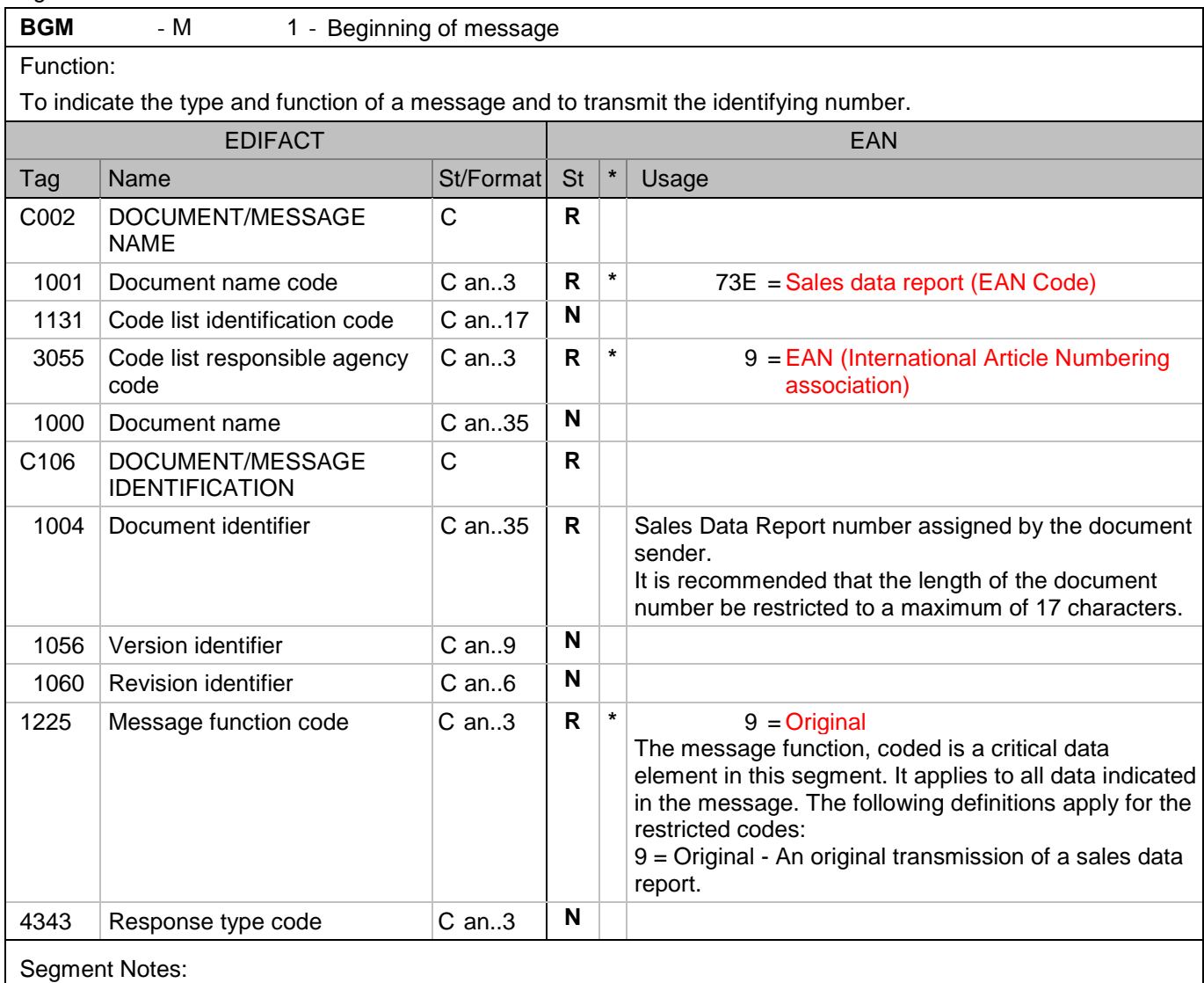

This segment is used to indicate the type and function of a message and to transmit the identifying number. All references other than the document number DE 1004 are in the RFF segment (segment group 1).

Example: BGM+73E::9+SDR1568+9'

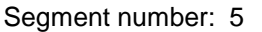

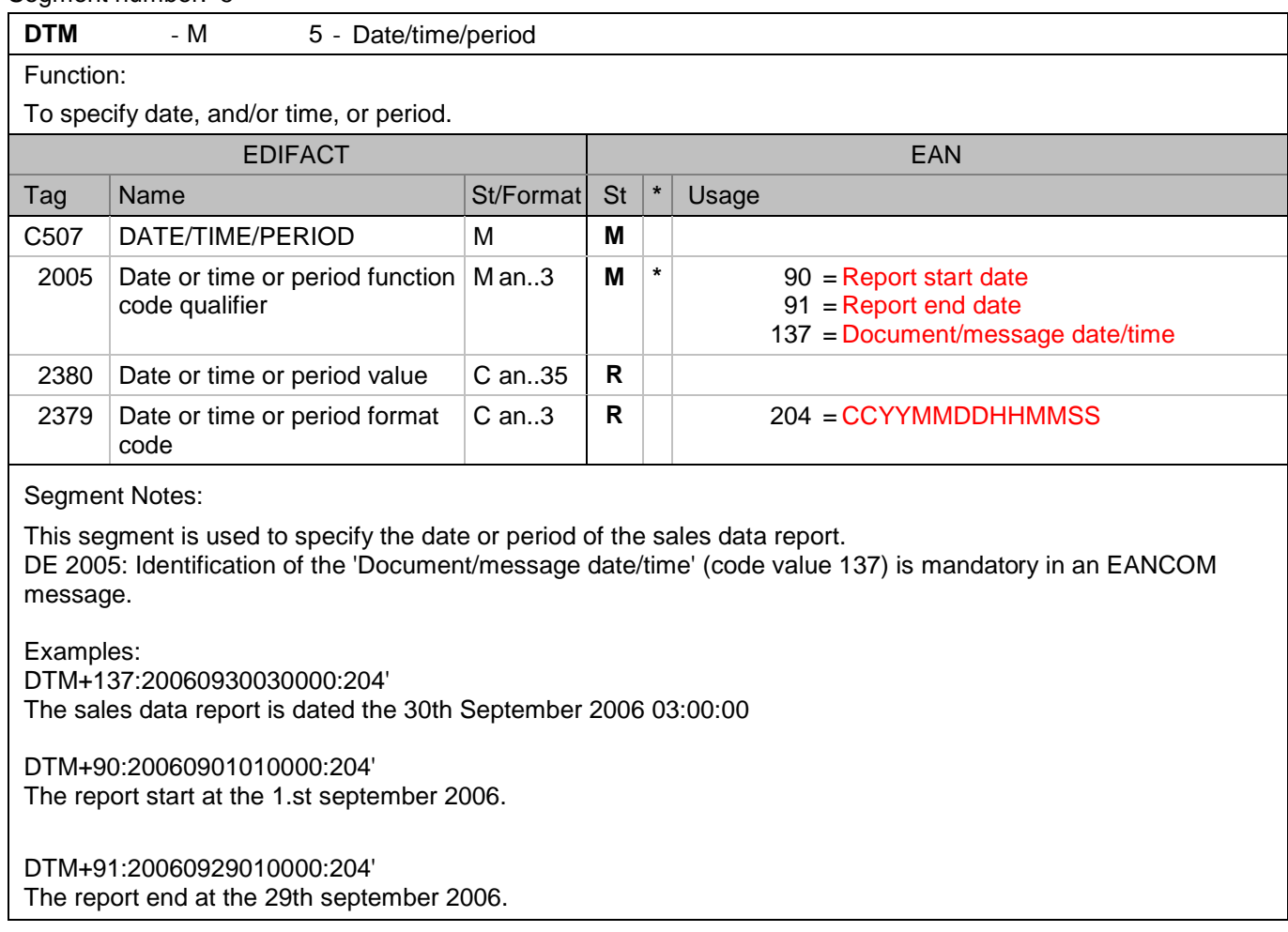

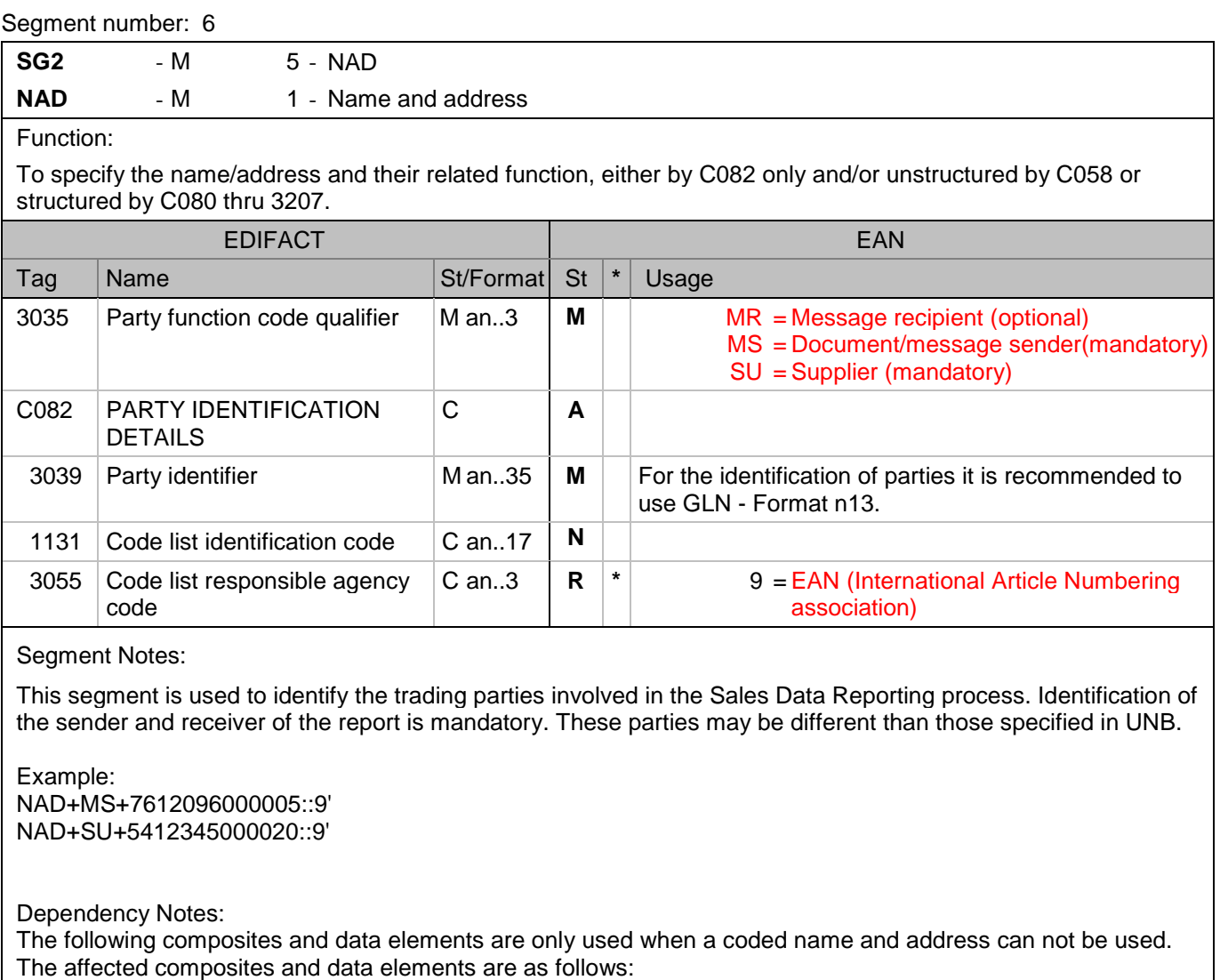

C080 - C059 - 3164 - C819 - 3251 - 3207

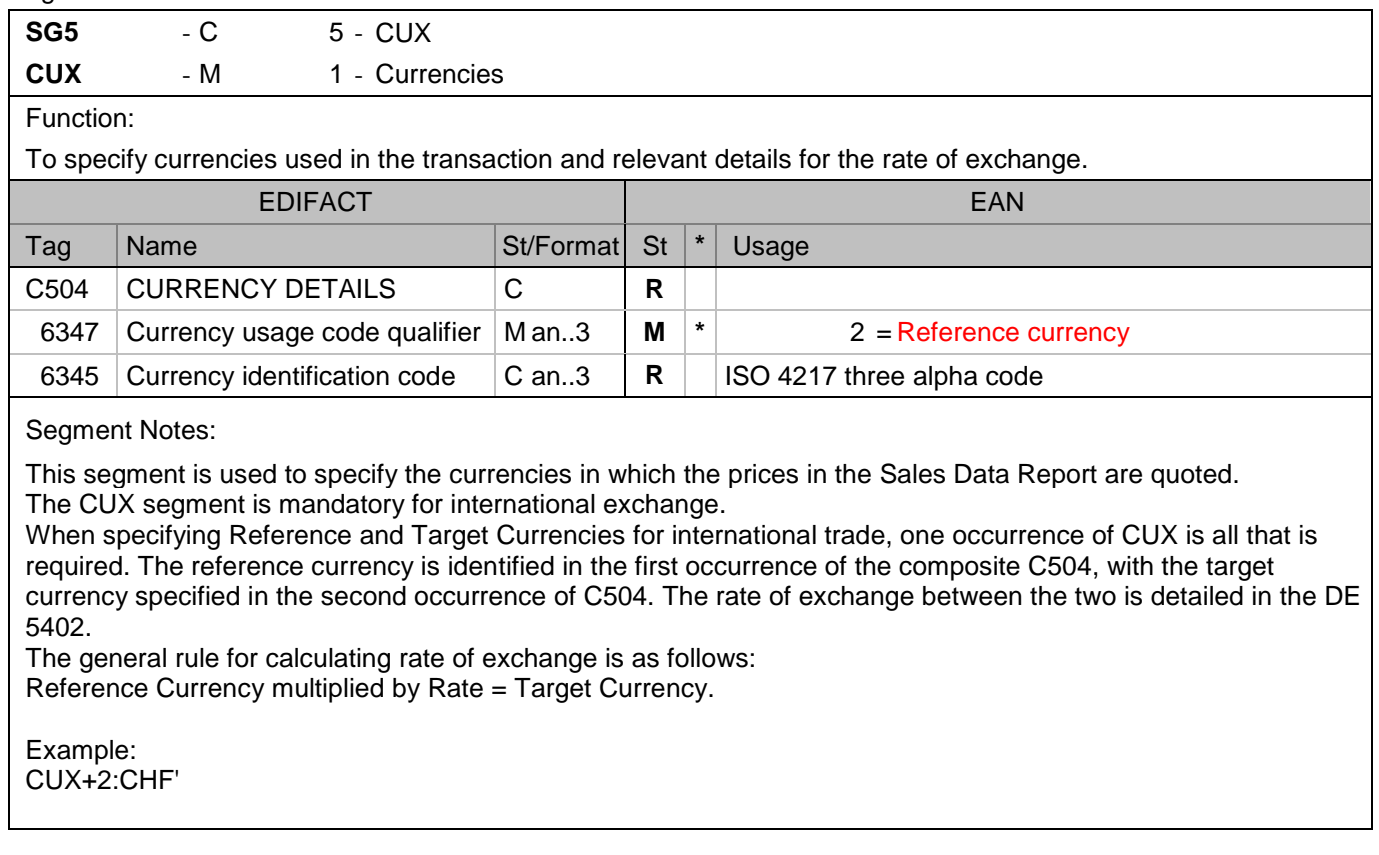

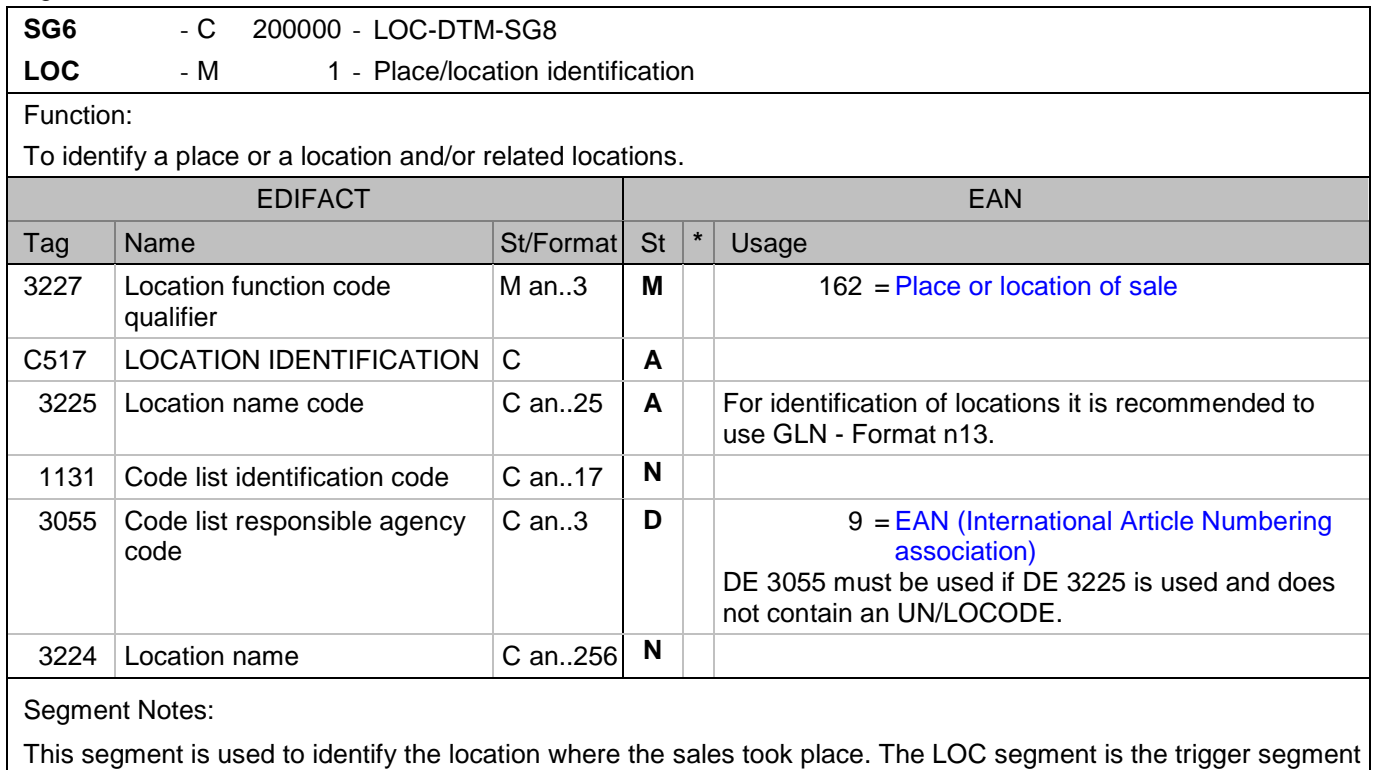

Example:

LOC+162+7612096076475::9'

for the Sales Data Report detail section.

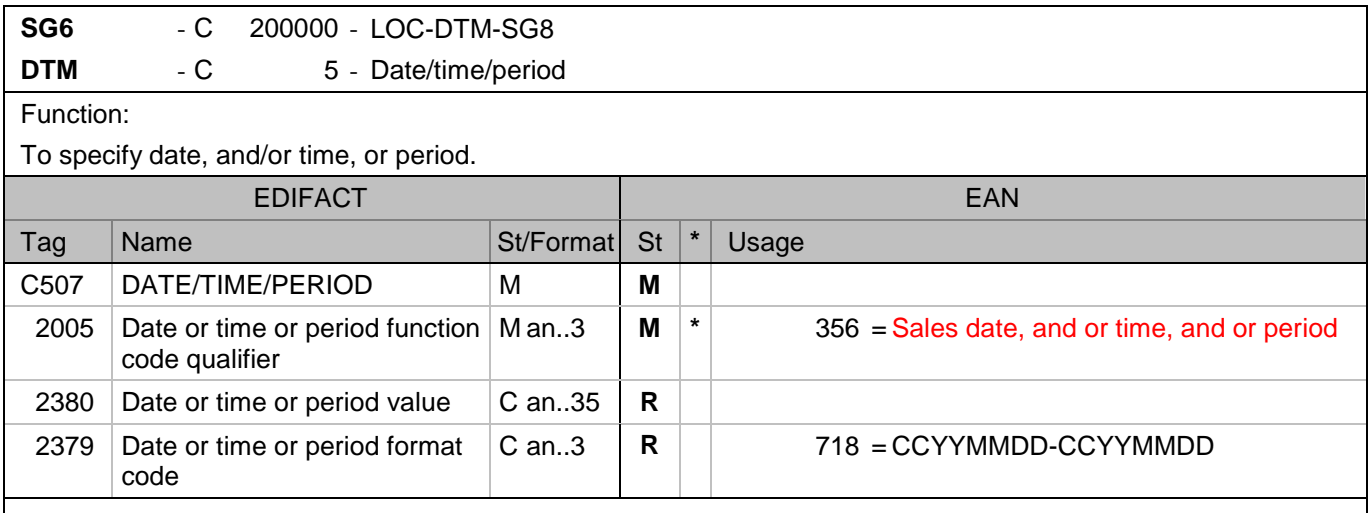

Segment Notes:

#### **Optional**

This segment is used to indicate the date or period of sale for the items which follow in the LIN sub-group (Group 8). The DTM segment can be used to specify sub-periods such as weekly sales within a monthly Sales Data Report.

This segment is not required if the date or period being identified here is the same as the date or period identified at heading level.

Example:

DTM+356:2000805-20060806:718'

The period of time during which the sales for the current line item took place is from the 5.th Juli 2006 to the 6.th Juli 2006.

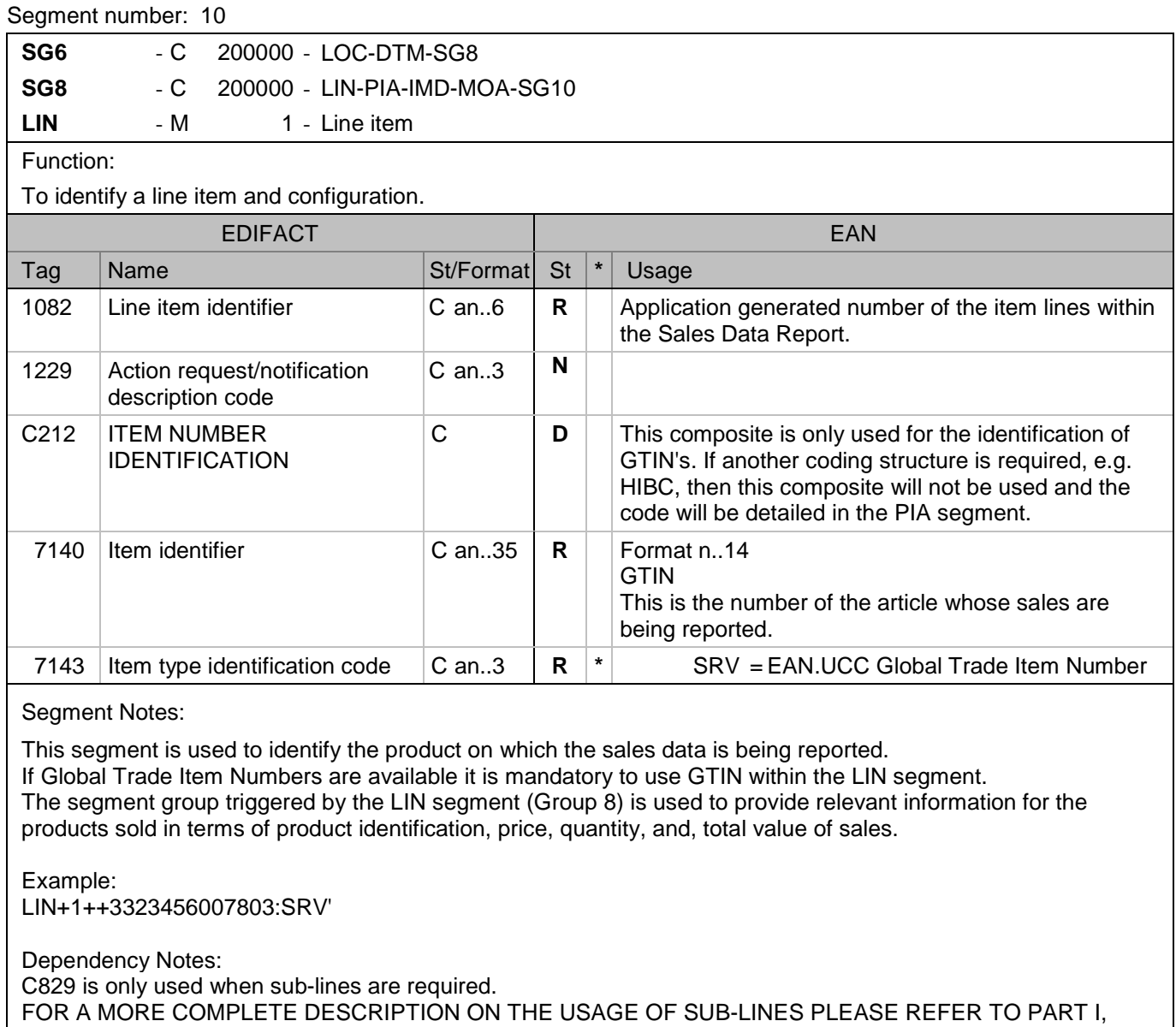

SECTION 4.10.

*Supply Chain/ EDI / I. Scherrer 19.07.2010 Seite: 16/25*

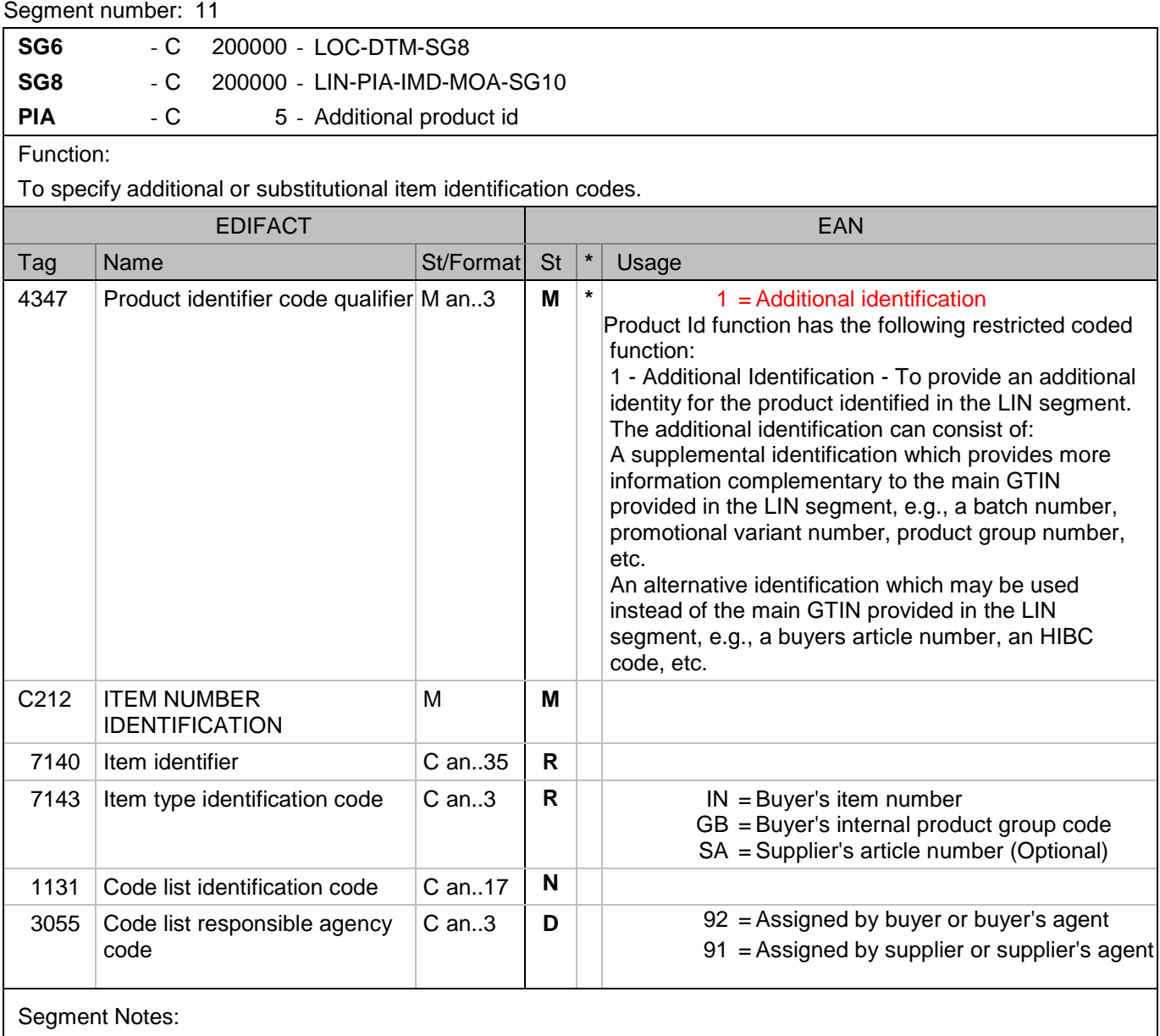

This segment is used to specify additional item identification codes such as a buyers, or sellers, item number.

Example:

PIA+1+W6-34567801:IN::92'

In this example the PIA segment is used to provide an additional identification to the GTIN provided in the LIN segment. The GTIN 3323456007803 provided in the LIN segment refers to the internal buyer's item number AEX5421.

PIA+1+2455:GB::92'

This example details the 2455 which is provided as the internal product group code.

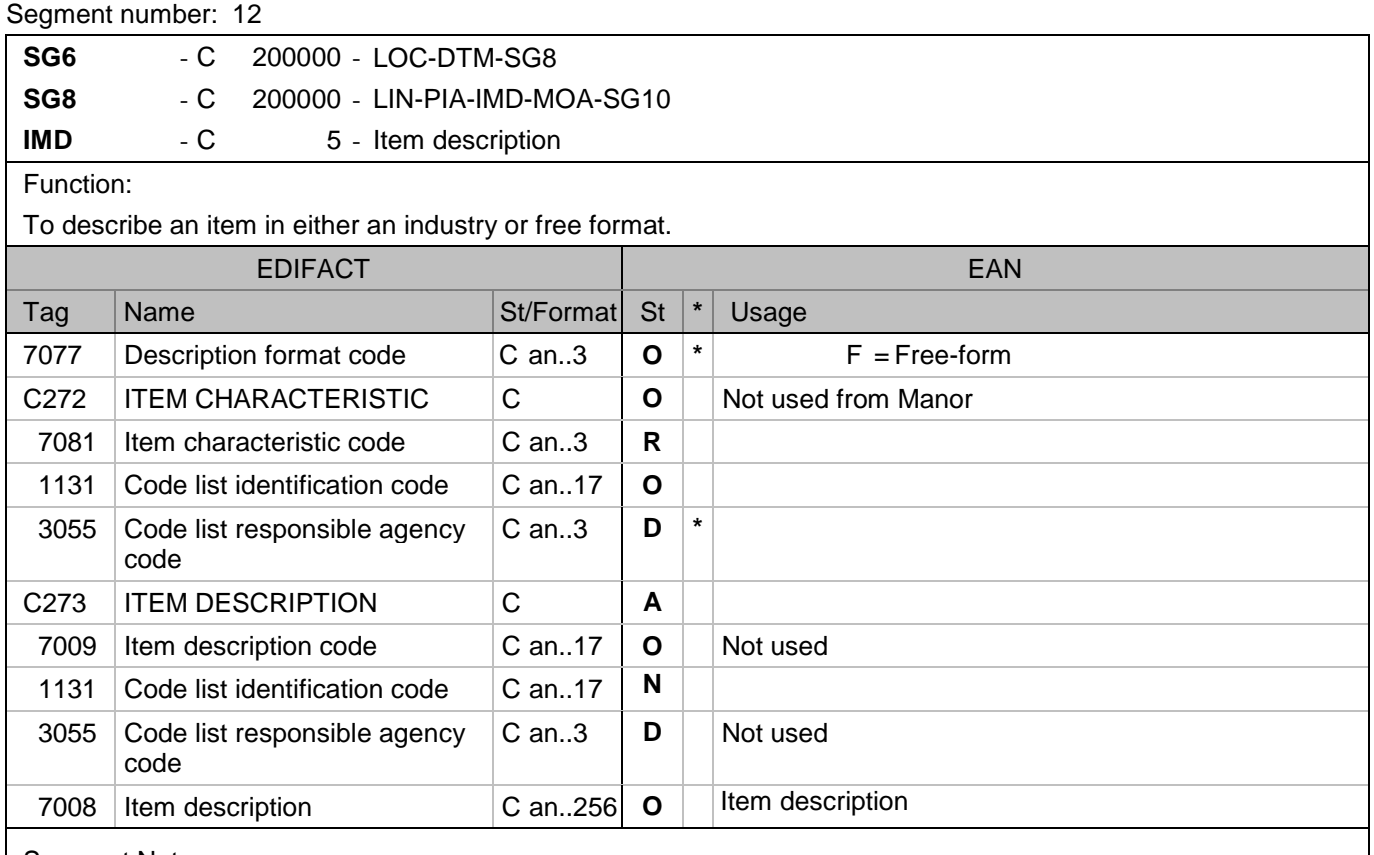

#### Segment Notes:

#### **Optional**

This segment is used to describe the current line item.

It is recommended that this segment only be used for coded descriptions. Data element 7008 in clear text should only be used when no product code is available or when free-form descriptions are required by the trading partners.

Example: IMD+F++:::CORN CRUNCHIES:CASE'

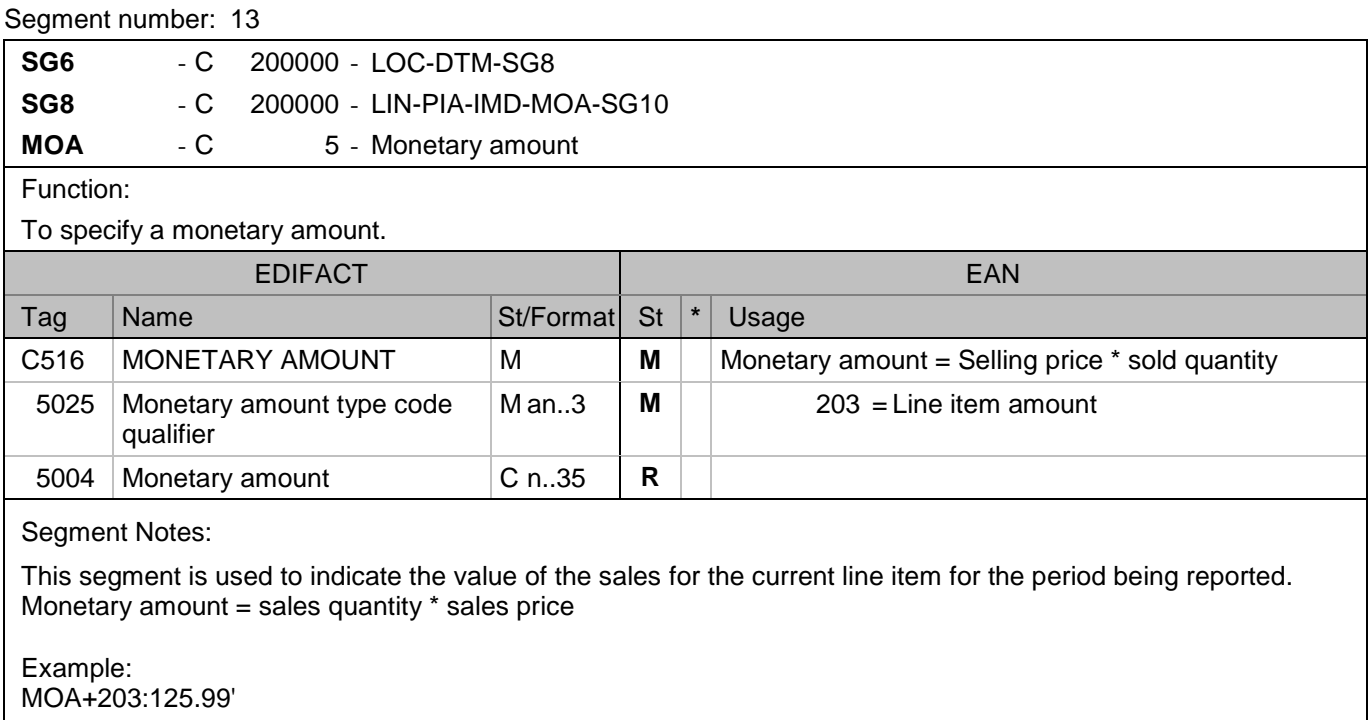

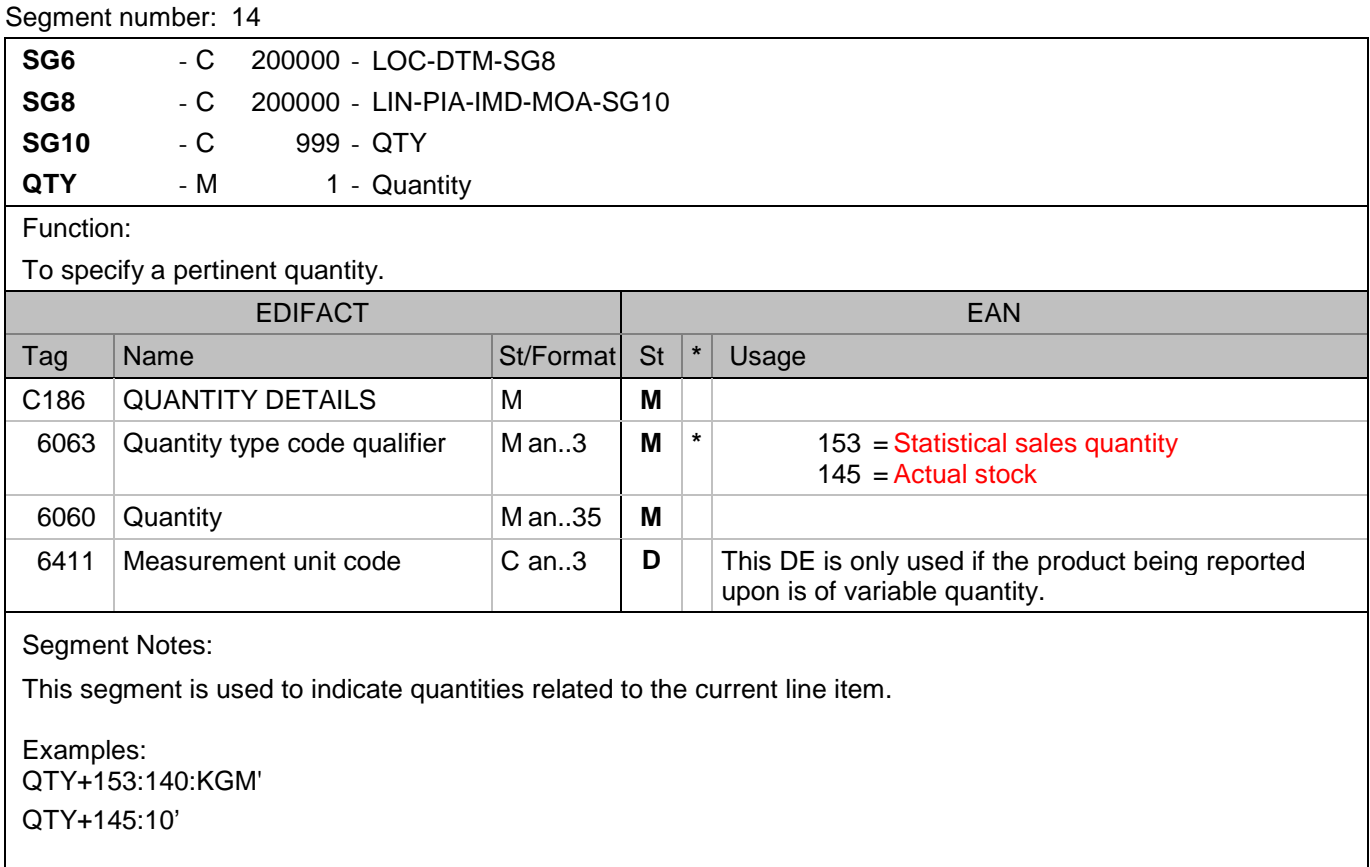

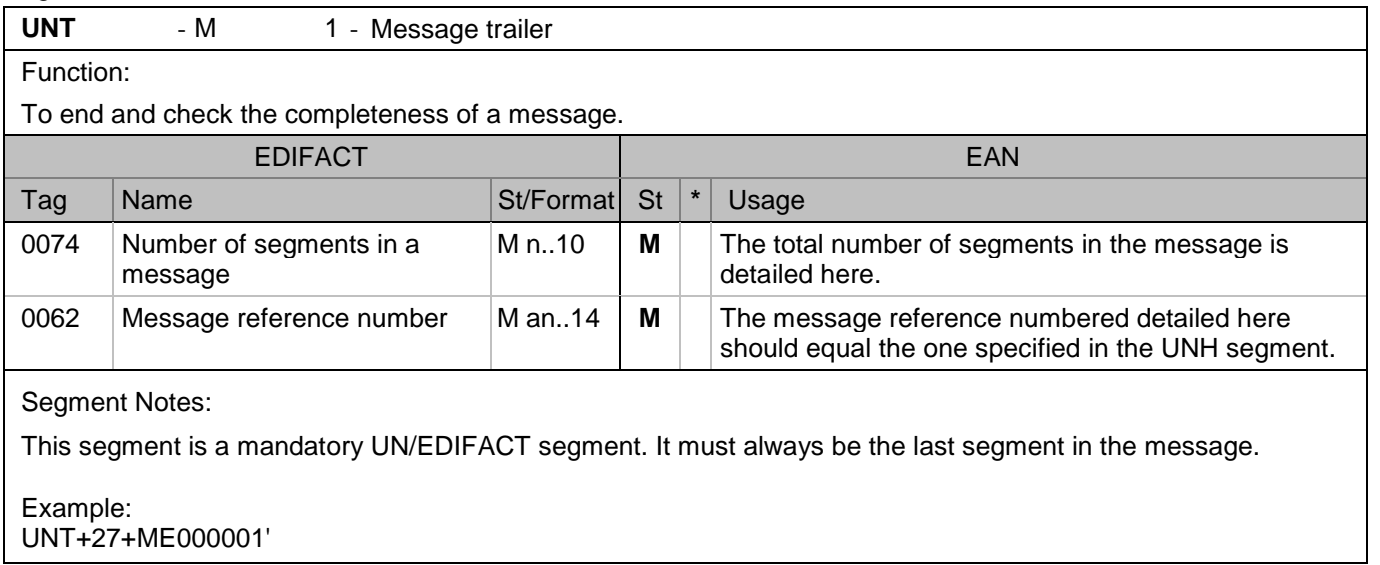

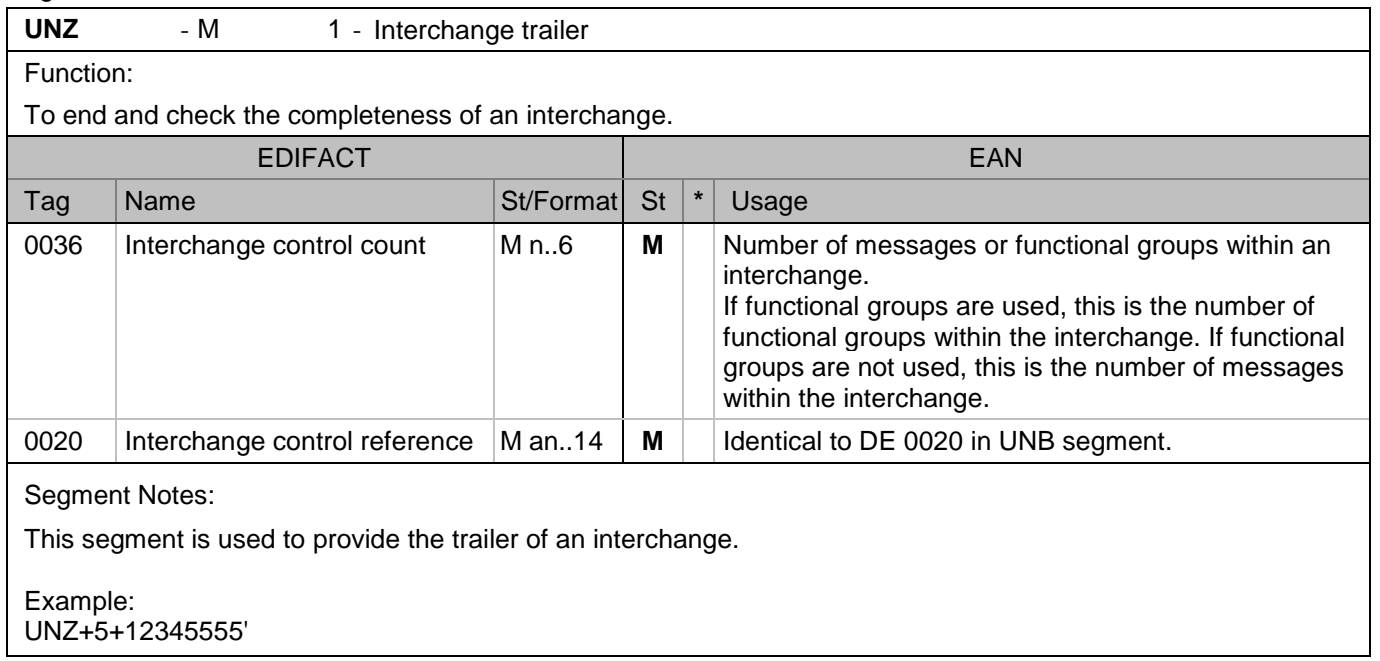

### **4. Examples**

#### **4.1 Message Structure**

- Sales report number
- Sales report date
- Sales report start date
- Sales report end date
- Sales report sender
- Sales report receiver
- Currency
	- · Ware-House 1
		- o EAN item 1
			- Manor item number
			- Manor Ware-group number
			- Supplier item number
			- Item description
			- Monetary amount (quantity\*sales price)
			- Statistical sales quantity
			- Actual stock quantity
			- Measurement unit
		- o EAN item 2
			- Manor item number
			- Manor Ware-group number
			- Supplier item number
			- Item description
			- Monatery amount (quantity\*sales price)
			- Statistical sales quantity
			- Measurement unit
		- o Etc…
		- Ware-House 2
			- o EAN item 1
				- Manor item number
				- Manor Ware-group number
			- Supplier item number
				- $\blacksquare$  Etc...
			- o Etc…
		- $\bullet$  Etc...

#### **4.2 Example**

```
UNA:+.? '
UNB+UNOC:3+7612096000005:14+5411501000010:14+020522:1727+0000047'
UNH+1+SLSRPT:D:01B:UN:EAN006'
BGM+73E::9+3434149+9'
DTM+137:20060606010500:204'
DTM+90:20060605000000:204'
DTM+91:20060607000000:204'
NAD+MS+7612096000005::9'
NAD+SU+5411501000010::9'
NAD+MR+5411501000010::9'
CUX+2:CHF'
LOC+162+7612096076475::9'
DTM+356:20060605-20060606:718'
LIN+1++5411501112027:SRV'
PIA+1+W1-80650004:IN::92'
PIA+1+2502:GB::92'
PIA+1+123456:SA::92'
MOA+203:254.55'
QTY+153:15'
QTY+145:25'
LOC+162+7612096076475::9'
DTM+356:20060606-20060607:718'
LIN+1++5411501112027:SRV'
PIA+1+W1-80650004:IN::92'
PIA+1+2502:GB::92'
PIA+1+123456:SA::92'
MOA+203:254.55'
QTY+153:5'
QTY+145:20'
LOC+162+7612096085101::9'
DTM+356:20060605-20060606:718'
LIN+1++5411501112027:SRV'
PIA+1+W1-80650004:IN::92'
PIA+1+2502:GB::92'
PIA+1+123456:SA::92'
MOA+203:254.55'
QTY+153:12'
QTY+145:15'
Etc...
UNS + S'UNT + 55 + 1'UNH+2+SLSRPT:D:01B:UN:EAN006'
BGM+73E::9+3434201+9'
DTM+137:200205220105:203'
etc…
UNT+64+8'
```
UNZ+8+0000047'

## **5. Message Release number:**

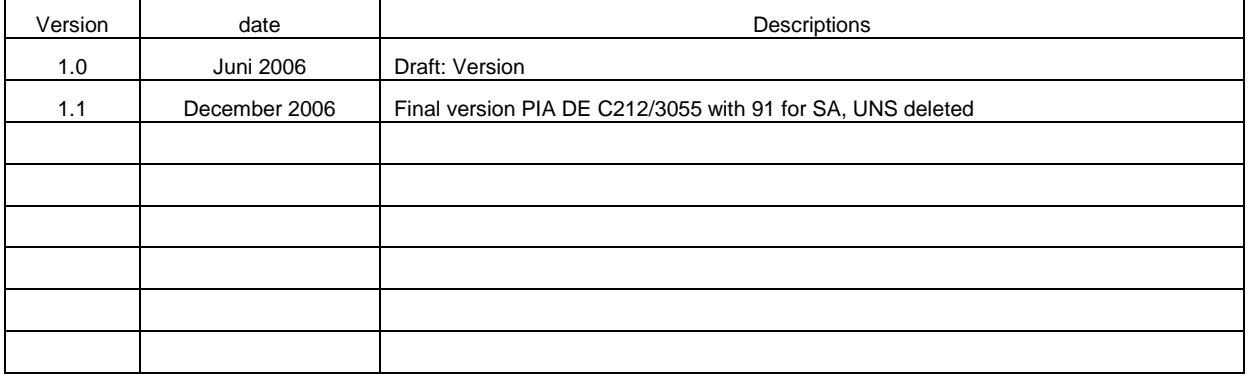